### ثودح عم لشافلا رشنلا لوح ةينف ةظحالم ةدحول ةيبسنلا ةصحلا زواجت مت أطخ ةصوب 8.0 :دحلا .ةيزكرملا ةجلاعملا Ï

## تايوتحملا

ةمدقملا

ةصحلاب ةصاخلا ةيزكرملا ةجلاعملا ةدحو زواجت مت أطخ ثودح عم رشن لا لشف:ةلكشملا ةص وب 8.0 :دحلا .قي سن لحلا

# ةمدقملا

(CPU) ةيزكرملا ةجلاعملا ةدحو تزواجت يتلI أطخلI ةلاسر لح ةيفيك دنتسملI اذه حضوي .Cloud Google ىلع اهدوجو ءانثأ

### ةجلاعملا ةدحو زواجت مت أطخ ثودح عم رشنلا لشف:ةلكشملا ةصوب 8.0 :دحلا .ةيبسنلا ةصحلاب ةصاخلا ةيزكرملا

رذعت رشن ليثملا ىلع Google Cloud GCE مادختساب رادصإ Cisco Call Manager (CCM) 8.0.، :دحلا ."ةيزكرملا ةجلاعملا ةدحول ةيبسنلا ةصحلا زواجت مت" أطخ عم لشف .x4.8.0/4.7. :ةروصلا يف حضوم وه امك

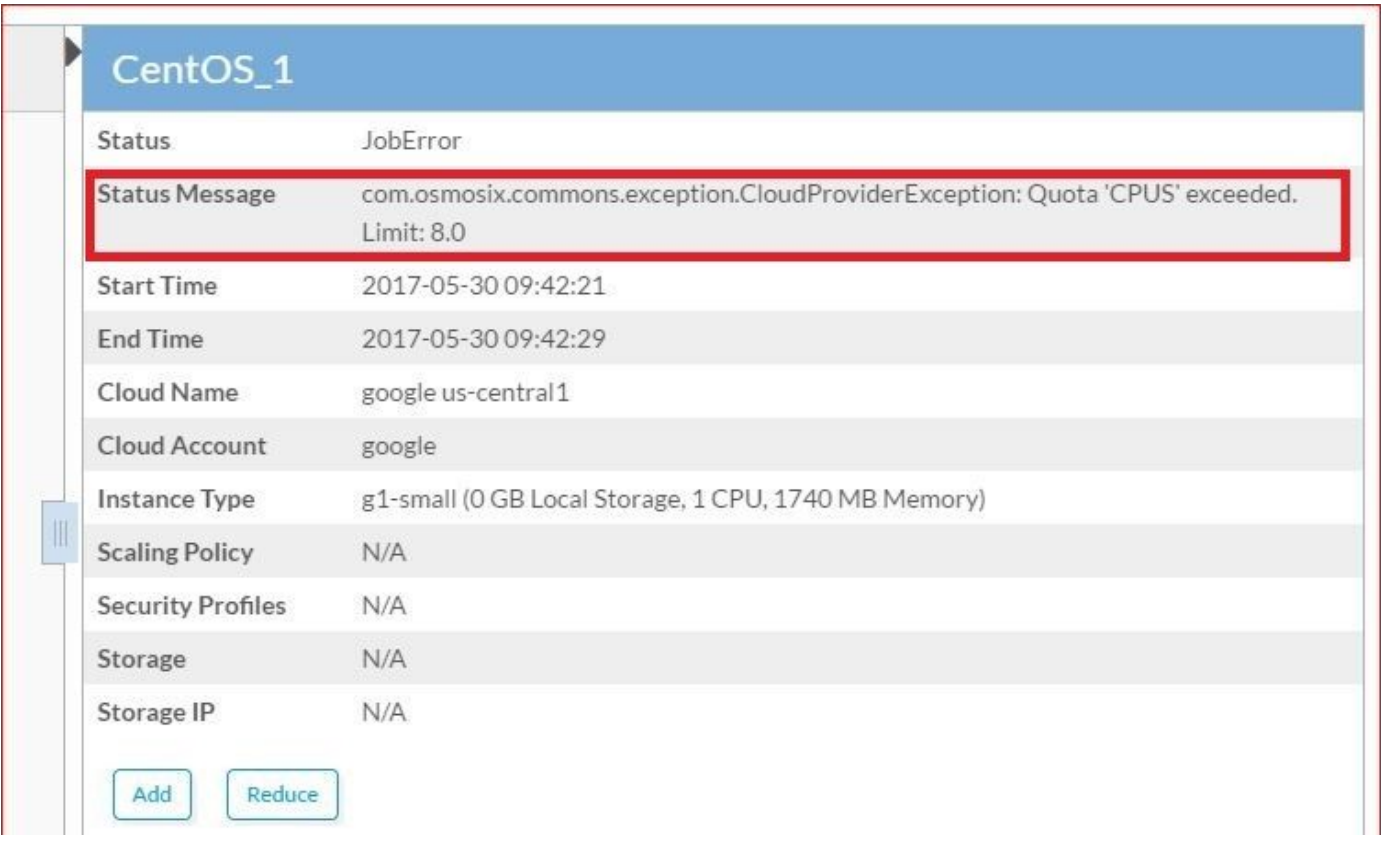

:أطخ اذه تدجو عيطتسي تنأ ،ةعرس سايقم لجس CCO يف

```
AppLifecycleImpl[17,Jango,STARTING] 17-05-30 04:21:37 / (running)
==================================================================
ClusterLifecycleImpl[18,CentOS_1,WAITING_TO_START,0] (not started)
2017-05-30 04:21:38,473 INFO impl.AbstractLifecycle [threadPoolExecutor-2] -
DeploymentJobName=CentOS_1 DeploymentJobID=18 ClusterLifecycleImpl[18,CentOS_1,STARTING,0] state
from WAITING_TO_START -> STARTING
2017-05-30 04:21:41,708 WARN util.MacroUtil [threadPoolExecutor-2] - Value for key: JOB_DESC
is null
2017-05-30 04:21:42,837 INFO impl.GatewayServiceImpl [threadPoolExecutor-2] - VLAN ID:null
2017-05-30 04:21:42,959 INFO gc.GoogleComputeCloudProviderV1 [threadPoolExecutor-2] -
NetworkInterfaceInfo{privateIPAllocationMode=DHCP, networkID='default', order=1,
publicIpAllocate=true, staticIPAllocation=null, ipamCallOutAllocation=null, properties=null}
2017-05-30 04:21:45,951 ERROR gc.BaseGoogleComputeCloudProvider [threadPoolExecutor-2] -
GoogleJsonErrors
2017-05-30 04:21:45,952 ERROR gc.BaseGoogleComputeCloudProvider [threadPoolExecutor-2] - Google
JsonResponse Exception
com.google.api.client.googleapis.json.GoogleJsonResponseException: 403 Forbidden
\{ "code" : 403,
   "errors" : [ {
     "domain" : "usageLimits",
     "message" : "Quota 'CPUS' exceeded. Limit: 8.0",
     "reason" : "quotaExceeded"
   } ],
   "message" : "Quota 'CPUS' exceeded. Limit: 8.0"
}
```
،Notification بيوبتلا ةمالع صحفو ،Google Cloud مدختسم ةهجاو ىلإ لوخدلا ليجستب مق .ةروصلاا يف حضوم وه امك ،ةقدب اطخلا ىلع روثعلا كنكمي ثيح

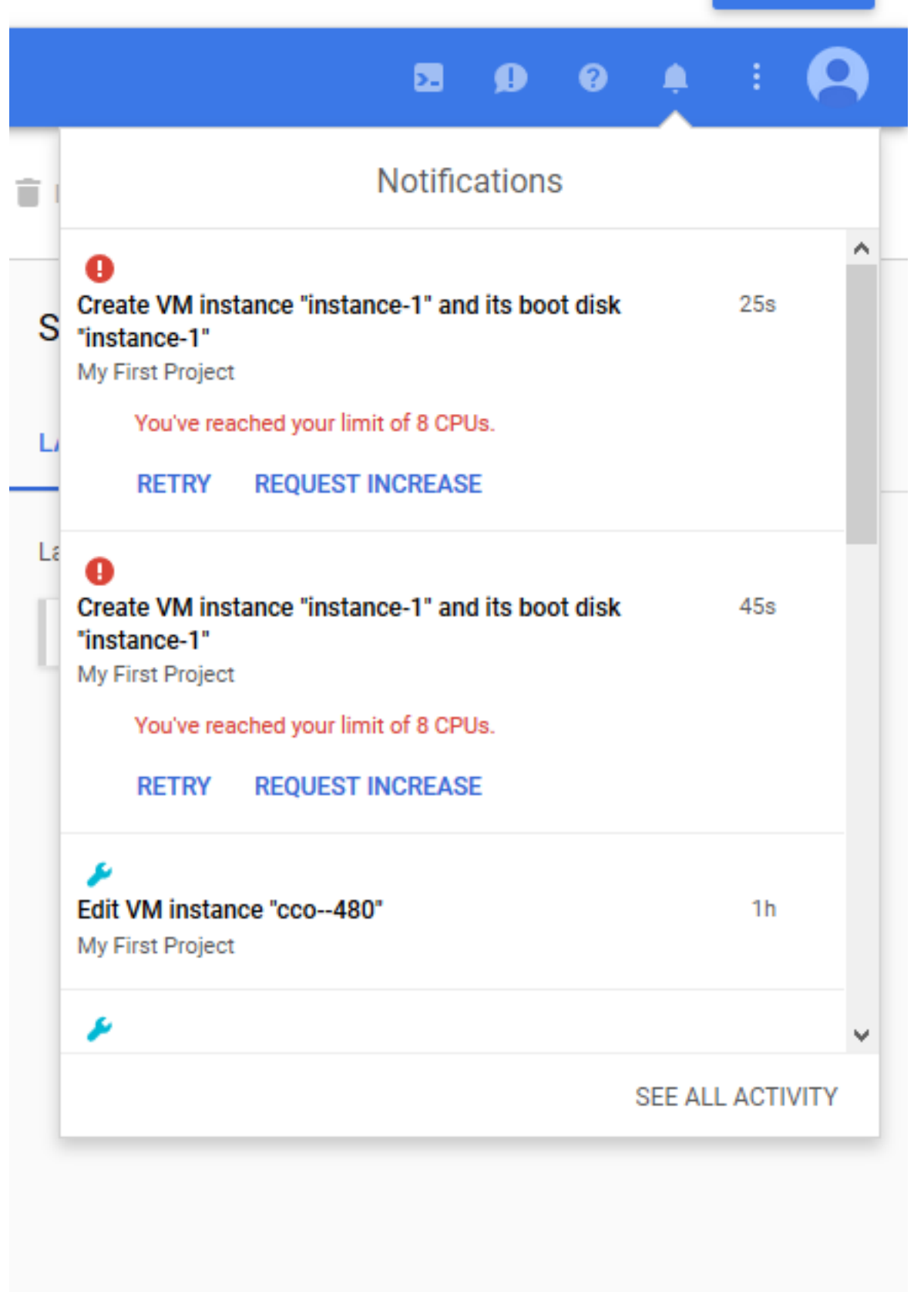

دحلا تزواجت اذإ .اهيف كارتشالاب تمق يتلا ةطخلا ىلإ ادانتسا دراوملا صيصخت ديدحت مت .هب حومسملا

حضوم وه امك ،**ةيبسنلا ةصحل**ا ديدحتو يجيلخلا نواعتلا سلجم لود ىلإ لوخدلا نم ققحتلل .ةيلاحلا كتطخل ةيبسنلا صصحلا ىلع روثعلا كنكمي ،ةروصلا يف

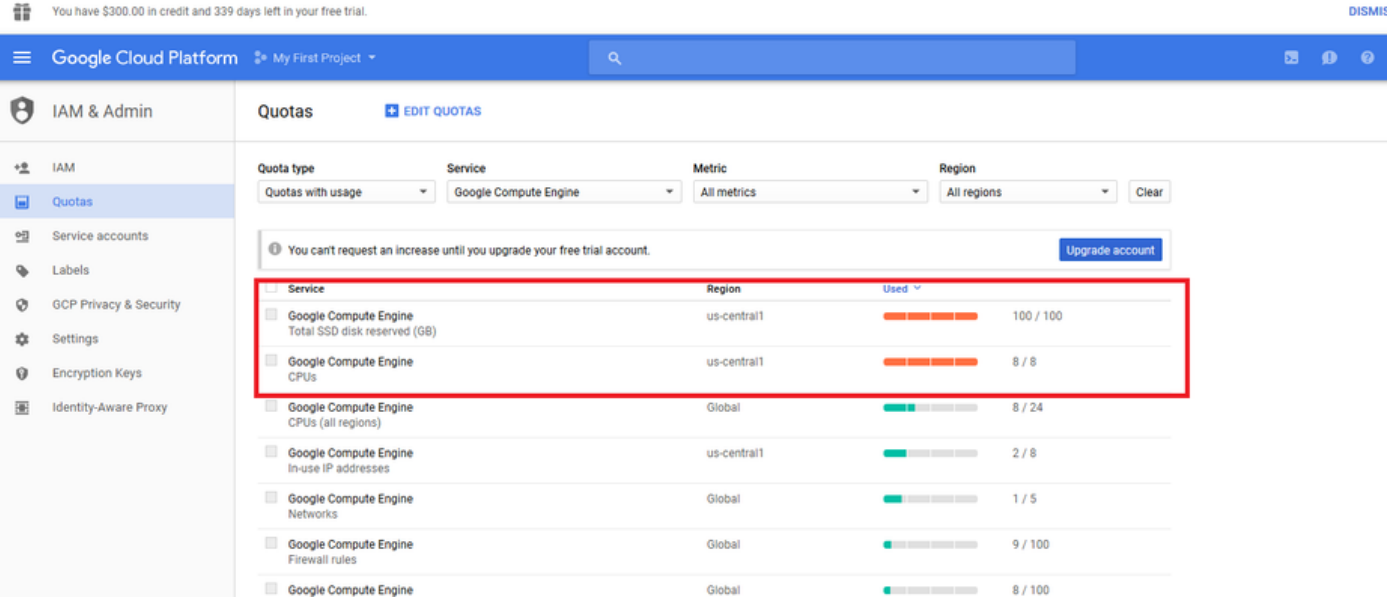

### الحل

ةلازإ وأ رم|ْلا اذه لح نكمي GCE قيقرتو يالحلال كارتشالا نم ققحتال قي ط نع رم|ْلا اذه لح نكمي<br>دراوملا رادصإل ةمدختسملا ري غ تاليثملا.

ةمجرتلا هذه لوح

ةي الآلال تاين تان تان تان ان الماساب دنت الأمانية عام الثانية التالية تم ملابات أولان أعيمته من معت $\cup$  معدد عامل من من ميدة تاريما $\cup$ والم ميدين في عيمرية أن على مي امك ققيقا الأفال المعان المعالم في الأقال في الأفاق التي توكير المالم الما Cisco يلخت .فرتحم مجرتم اهمدقي يتلا ةيفارتحالا ةمجرتلا عم لاحلا وه ىل| اًمئاد عوجرلاب يصوُتو تامجرتلl مذه ققد نع امتيلوئسم Systems ارامستناه انالانهاني إنهاني للسابلة طربة متوقيا.